Podnosząc standardy oraz chcąc zapewnić Państwu większy komfort i bezpieczeństwo wizyty, wprowadzamy nowe zasady obsługi.

⊕

**Od 3 sierpnia** sprawę w naszym urzędzie załatwisz **wyłącznie po dokonaniu rezerwacji** planowanej wizyty.

**Rezerwacji możesz dokonać na 3 sposoby:**

**przez internet** - na stronie www.wielkopolskie.kas.gov.pl, klikając w baner *"Wizyta w urzędzie skarbowym – umów"*,

**telefonicznie** - dzwoniąc do naszego urzędu,

**osobiście** - podczas wizyty w urzędzie w punkcie rezerwacji wizyt.

Zaplanuj swoją wizytę w urzędzie w dogodnym dla Ciebie terminie. System rezerwacji rusza **od 21 lipca.**

**K** 

## **Krajowa Administracja** Izba Administracji Skarbowej **Skarbowa** w Poznaniu

 $\bigoplus$ 

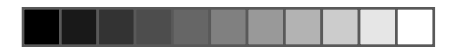

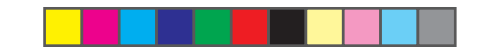

## *WIZYTA W URZĘDZIE SKARBOWYM*